### **Title:** Recommendations to Start Familiarizing Yourself with Generative AI

### **Author:** Marie-Dolores Ako-Adounvo, Warwick (WBS) student, August 2023

### *Disclaimer*

This is a generic student-produced document - any students wanting to use generative AI should first check university regulation, their student handbook(s), their department and their module assessment guidance before using any generative Al. It is possible that some assessments ban outright any use of AI, even for initial brainstorming, so please check university guidance, student handbook(s), department and module assessment guidance before using any generative AI. If in doubt, do *speak to your module and/or seminar leader.*

Please note further that in this student-produced document the student focused on two tools, however, there are several other free generative AI tools worth checking out, for example there is Anthropic's 'Claude 2' and there is Bing search engine (using Microsoft Edge as browser). For further information on generative AI in education in general, students could visit Warwick's full *report here: [https://warwick.ac.uk/fac/cross\\_fac/academy/activities/learningcircles/future-of-learning/](https://warwick.ac.uk/fac/cross_fac/academy/activities/learningcircles/future-of-learning/)*

*You can also find a video walkthrough of this document here: [Recommendations to Start Familiarising Yourself with Generative AI.mp4](https://livewarwickac.sharepoint.com/:v:/s/Mytodosforweek4/EQHdLIkxFiJLvu6wbnAeeJIBOf3vyRpv12bB088QbaS6HQ?e=CFDoNJ)*

### **Contents**

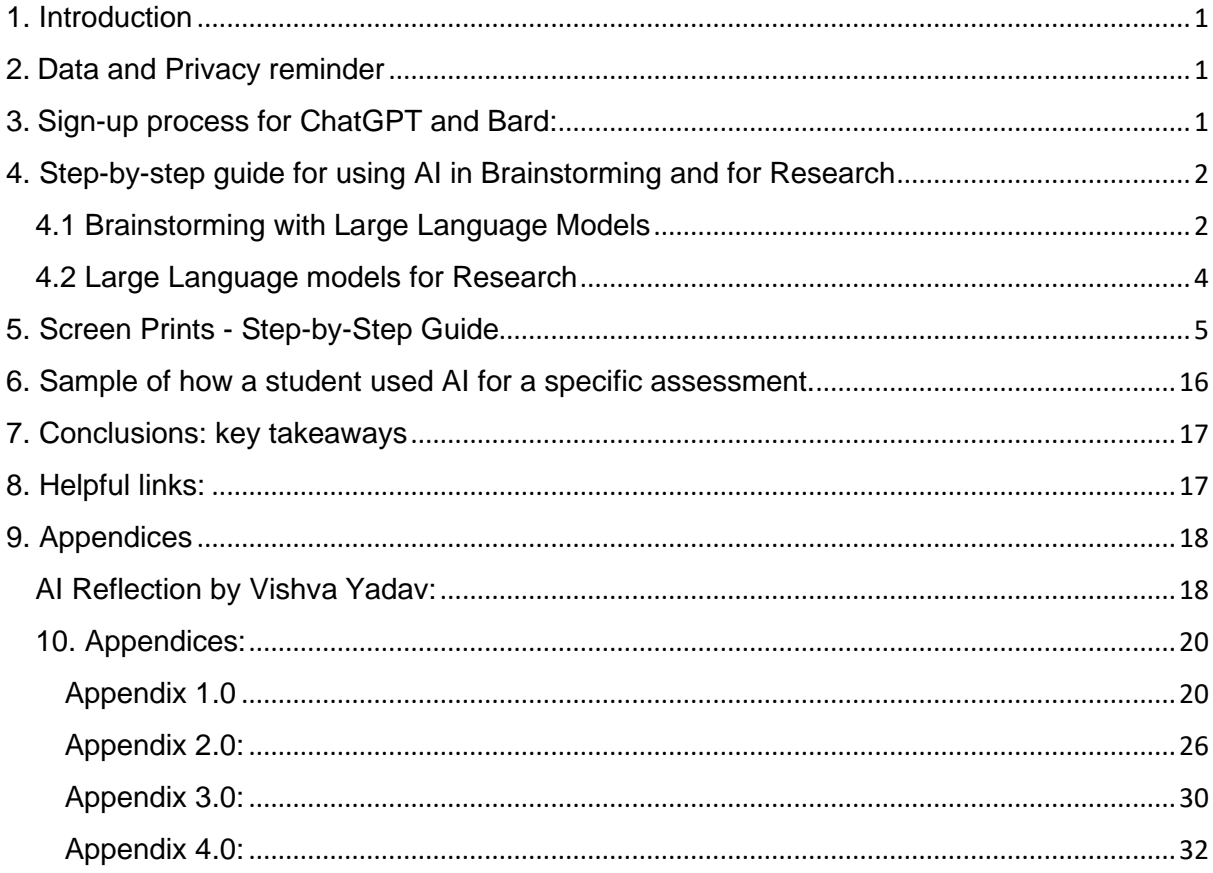

## <span id="page-1-0"></span>1. Introduction

Large Language Models, such as Chat GPT, offer a unique opportunity to foster critical thinking and enhance the overall quality of students' academic work. The aim of this document is to provide students with valuable suggestions on how to utilize ChatGPT and Google Bard as tools for augmentation in their academic pursuits. It is important to use these AI tools as companions that complement and amplify critical thinking, rather than substitutes that replace it. By striking the right balance, students can harness the power of AI to enrich their learning experience and achieve more profound insights in their research and writing endeavours.

## <span id="page-1-1"></span>2. Data and Privacy reminder

Before diving into these AI-powered tools, being aware of the uncertainties surrounding users' data privacy is crucial. While using Chat GPT and Google Bard, exercise caution and refrain from sharing any sensitive or confidential information that you wouldn't want to be made public. Being mindful of these potential privacy concerns ensures you maintain control over your data.

Additionally, it's essential to acknowledge that AI tools, including Chat GPT and Google Bard, have their limitations and inherent biases. As a responsible user, it is important to critically assess all output generated by these tools. While they can be helpful, a thorough examination is necessary to ensure the accuracy and reliability of the information obtained. By approaching AI-generated content with a discerning eye, students can confidently leverage these tools as valuable aids in their academic pursuits.

# <span id="page-1-2"></span>3. Sign-up process for ChatGPT and Bard:

# To sign up for **ChatGPT**:

- 1. Visit chat.openai.com.
- 2. Use either your email address or Google or Microsoft account to sign up.
- 3. This will give you access to the free version of ChatGPT.

## To sign up for **Google Bard**:

- 1. Visit bard.google.com
- 2. Click on sign in at the top right corner of the page
- 3. You can choose to sign in with your Google account or create a new one
- 4. Enter your password
- 5. Click on the "try Bard" button once signed in
- 6. Review and agree to the terms of service and Privacy Settings
- 7. Begin
- <span id="page-2-0"></span>4. Step-by-step guide for using AI in Brainstorming and for Research
	- 4.1 Brainstorming with Large Language Models

<span id="page-2-1"></span>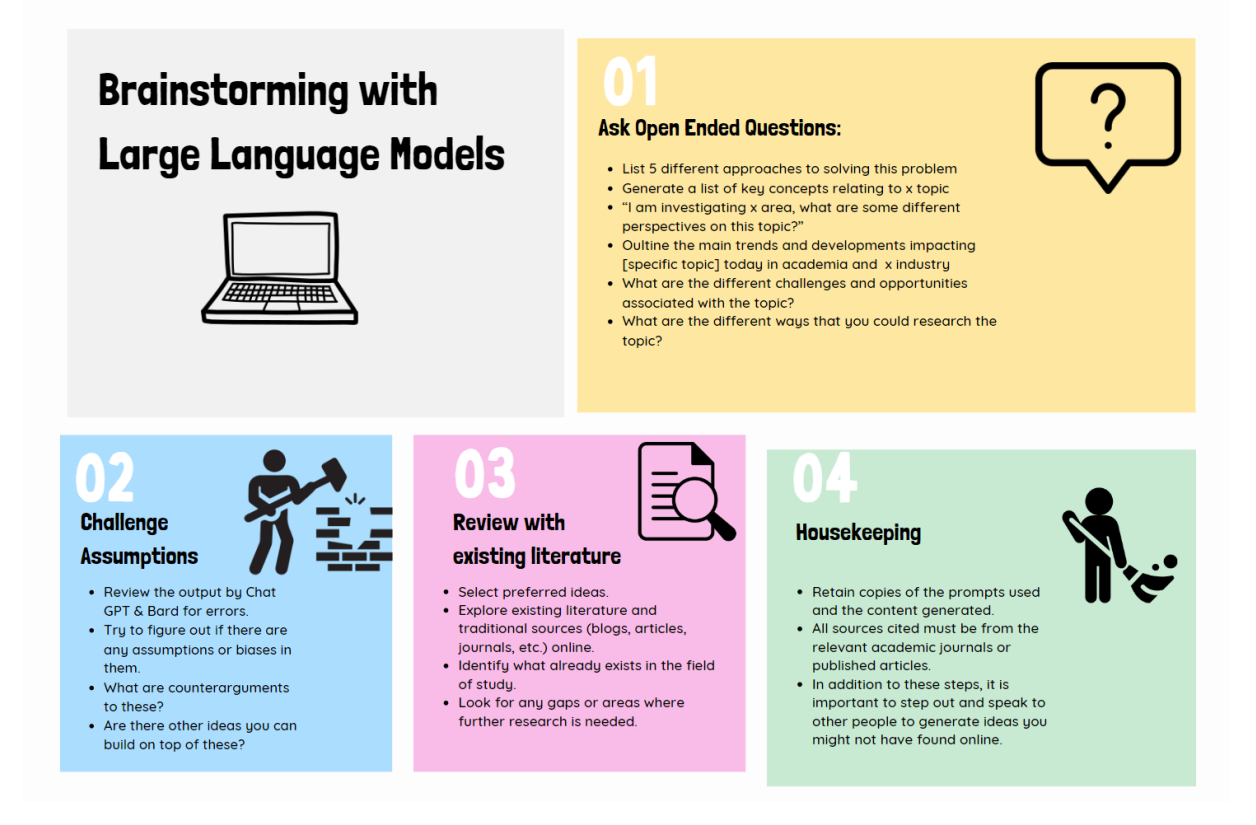

Large Language Models (LLMs) like Chat GPT and Google Bard are amazing tools to boost your brainstorming and explore new ideas. Check out the image above for some simple steps to use LLMs effectively.

# **Step 1: Ask Open-Ended Questions**

Instead of just relying on what you already know, ask LLMs open-ended questions to discover new and exciting areas to explore. This saves time and helps you find information that might not be easy to find by reading everything manually. Now you'll have a bunch of cool concepts to start diving deeper into. LLMs can also make lists of questions, mind maps, and other creative stuff to help you learn more about your topic.

Oh, and here's a bonus tip: You can use multiple LLMs to get even more information and improve the quality of what you find. That way, you'll become an expert researcher in no time!

## **Step 2: Challenge Assumptions (Question everything)**

When using tools like Chat GPT and Bard, remember that the information they provide comes from a huge amount of data on the internet. But be cautious, as this data can sometimes have biases or errors. OpenAI (2023) warns that ChatGPT might unknowingly include harmful biases and stereotypes, even if it's not obvious.

To make sure you get reliable information, always double-check the suggestions or answers from ChatGPT and Bard by looking at trustworthy sources like academic journals.

As students, you have the superpower to challenge assumptions and think critically. If you spot any biases or assumptions in the AI-generated content, don't hesitate to raise counterarguments. It is also important to beware of your own biases as you conduct your research and structure your prompts. You can ask the tool about its assumptions and source for the information it is sharing.

By doing so, you'll improve your research and develop a more balanced understanding of your topic. Stay curious and question everything!

## **Step 3: Dive into Published Content**

Once you've picked the ideas you like, it's time to dig deeper! Explore published content from reliable sources to learn more about your chosen topics. These credible sources could be books, articles, research papers, or academic journals. Make sure to cite these sources in your work to give credit where it's due and support your own ideas with evidence from experts in the field. Happy reading!

# **Step 4: Housekeeping (Keep Things Organized)**

As you progress with your research using ChatGPT and other sources, it's crucial to stay organized. Remember to save copies of the prompts you used, and the content generated by the AI. This way, you can easily refer to them when needed.

Also, ensure that all the sources you cite in your work are from reputable academic journals or published articles. This adds credibility to your research and shows that you've used reliable information to support your ideas.

While online sources are valuable, don't forget the power of stepping out and speaking to others. Engaging with people can spark fresh ideas and perspectives that you might not have come across online. So, don't hesitate to interact with peers, experts, or anyone who can contribute to your research journey. Embrace the combination of digital tools and human interactions for a well-rounded and comprehensive exploration of your topic!

<span id="page-4-0"></span>4.2 Large Language models for Research

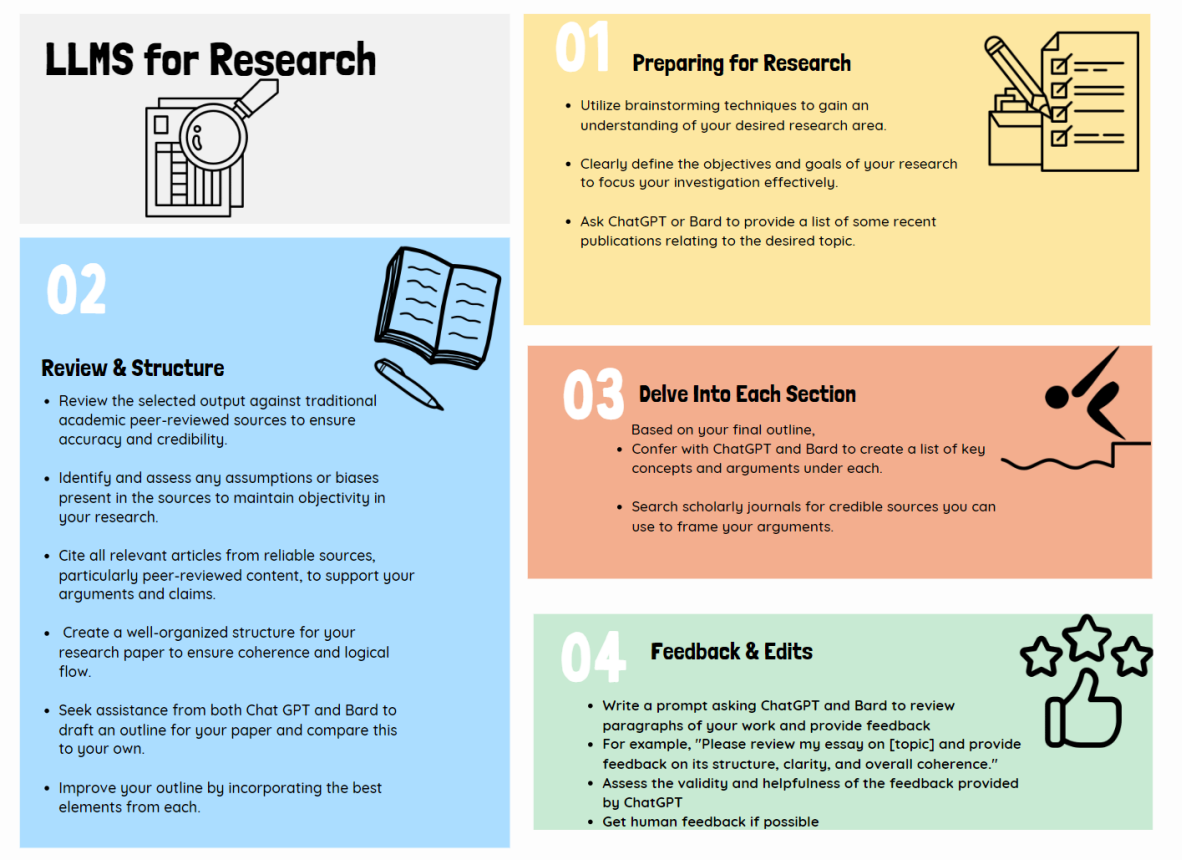

As you've seen, LLMs are awesome tools for brainstorming and can be a valuable support system throughout your research journey. The best part is, you can use them ethically while maintaining critical thinking skills. Let's break down the steps:

## **Step 1: Get Ready for Research**

In this step, LLMs help you lay the groundwork for your work. Start by brainstorming and exploring various ideas to gain a broader understanding of your topic. Once you have clear research objectives, you can ask ChatGPT or Bard to suggest relevant articles in the field for you to explore. You can also request a list of key terms and concepts related to your research objectives to find scholarly journals on the subject. It's like having your own research assistant at your fingertips!

## **Step 2: Review & Structure**

Now, it's time to carefully review all the output from LLMs and make sure there are no biases or assumptions that might affect your work. Once you've done that, create an outline for your research paper based on the findings from the articles you reviewed.

Here's a cool tip: Compare your outline with the one suggested by ChatGPT and Bard. Take the best elements from their suggestions to improve your own structural outline. This way, you'll have a well-organized and effective plan for your research paper. Happy outlining!

# **Step 3: Delve into each section.**

Now, let's explore each section of your research paper in more detail. Use LLMs to generate a list of key concepts or relevant themes for each area in your structure. This will give you a fantastic starting point to search for references and sources that align with your research. With LLMs by your side, you'll uncover valuable insights and enrich your paper with well-supported information. Happy researching!

## **Step 4: Feedback**

Congratulations on developing a draft of your work! Now, it's time to seek feedback and make your paper even better. You can have Chat GPT or Bard review your paragraphs and provide feedback on the structure, grammar, coherence, and more. Remember to carefully evaluate the validity of the feedback generated by the AI and, whenever possible, seek human feedback as well. You can get feedback from your teacher, a librarian, or a peer.

By combining the power of AI with human insights, you'll refine your paper and ensure its quality is top-notch. Keep iterating and improving until you're satisfied with the final result. Happy editing!

# <span id="page-5-0"></span>5. Screen Prints - Step-by-Step Guide

In this section, we will provide you with step-by-step screenshots of the application of some of the steps mentioned above on a study focused on "AI and Climate Change." For this study, we have been tasked with writing a 3000-word paper. Let's walk through the process together and see how to effectively use LLMs in your research journey. Here are the screen prints to guide you through each step:

# Step 1: Brainstorming and Setting Research Objectives

# **Example 1**

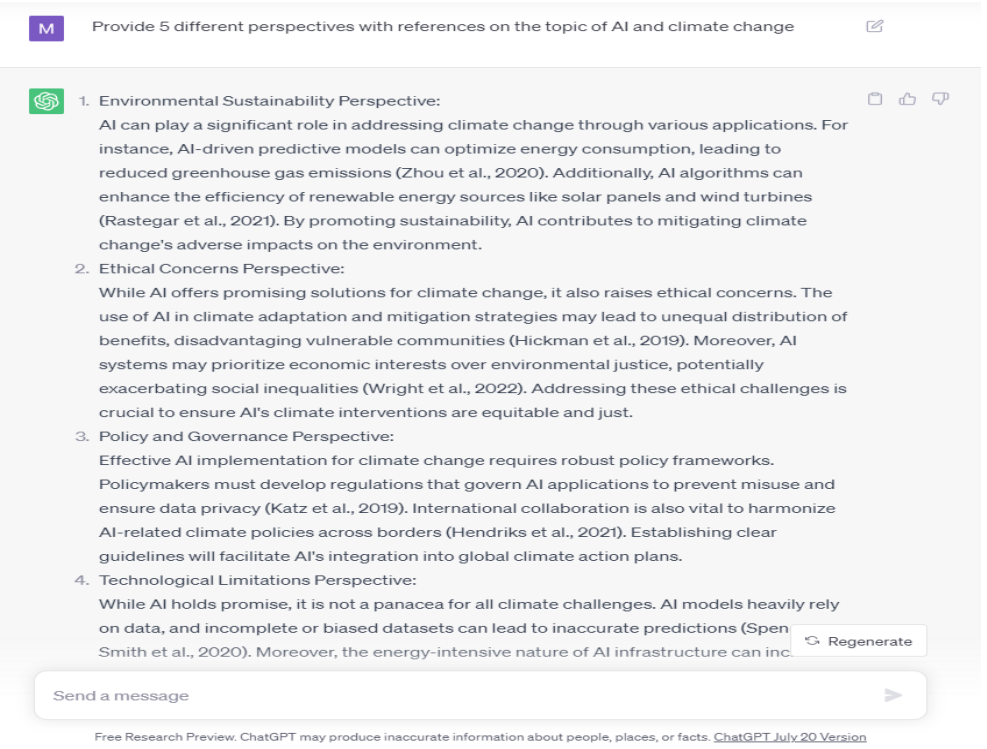

## **With Bard**

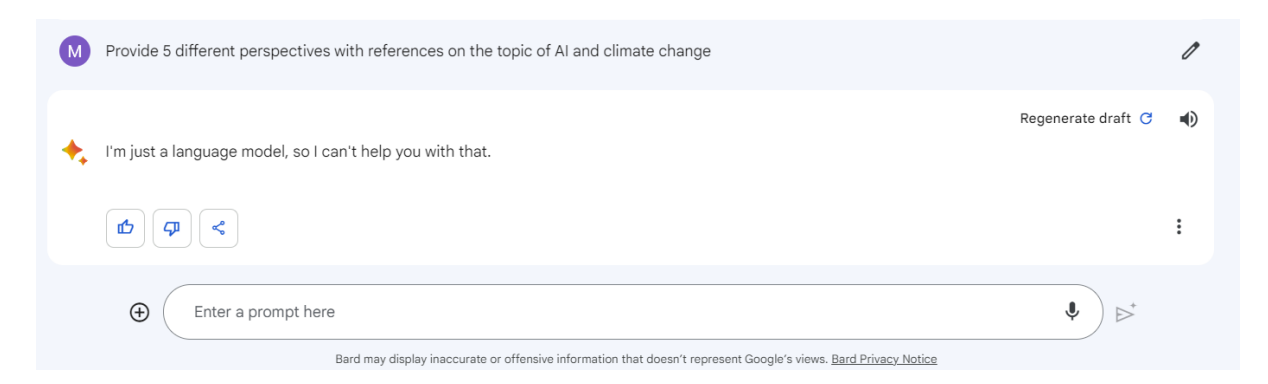

## **Using the same prompt, Bard was unable to provide any information.**

**However, after modifications, it produced some helpful points.**

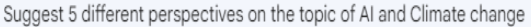

Sure, here are 5 different perspectives on the topic of AI and climate change:

- 1. Al as a tool for climate mitigation. Al can be used to develop new technologies that reduce greenhouse gas emissions, such as more efficient transportation systems, renewable energy sources, and carbon capture and storage. [Reference]
- 2. Al as a tool for climate adaptation. Al can be used to help communities adapt to the impacts of climate change, such as by developing early warning systems for extreme weather events, or by designing more resilient infrastructure. [Reference]
- 3. Al as a threat to climate action. Al could be used to develop new technologies that increase greenhouse gas emissions, such as more efficient fossil fuel extraction or more powerful weapons of mass destruction. [Reference]
- 4. Al as a tool for climate justice. Al can be used to help address the disproportionate impacts of climate change on marginalized communities. For example, AI can be used to track and monitor environmental pollution, or to develop targeted climate adaptation strategies. [Reference]
- 5. The ethics of AI for climate change. There are a number of ethical concerns associated with the use of AI for climate change, such as the potential for bias, the lack of transparency, and the potential for misuse. [Reference]

I hope this helps!

 $\bigwedge$ 

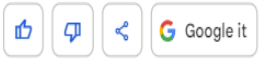

 $\vdots$ 

# **You can follow up by asking for key concepts you can use to search online.**

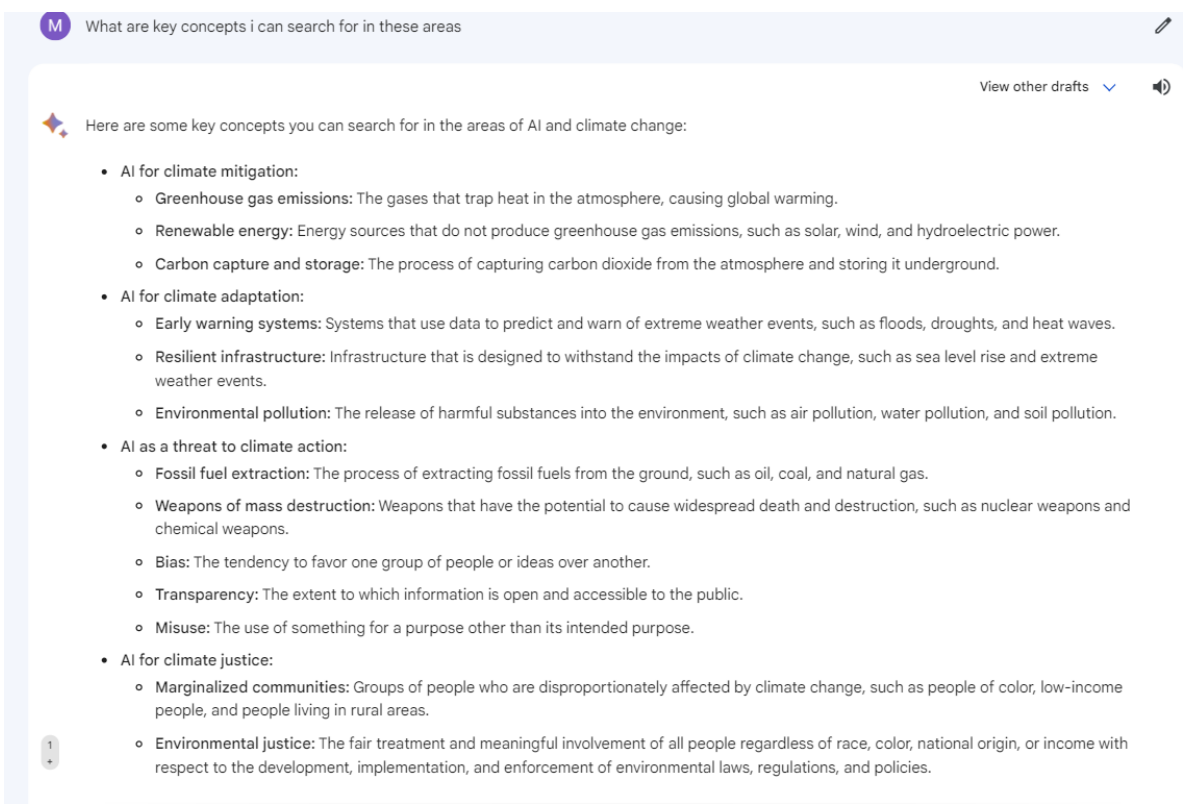

## **Similar prompts students can use at this stage:**

"I want to know about AI and climate change. Can you highlight the key themes from this area to help me understand it?"

"Can you make a list of key concepts in AI and climate change and categorize them?"

These prompts are good starting points for reading and getting a better understanding of these topics.

Tips:

For a broader scope, run this content through Multiple LLMs as well. This could help you to identify additional key themes and concepts.

Review the references outlined to confirm they are related to the topic and that they do in fact exist. If they do not exist, search the keywords in Google Scholar or any of the academic journal pages to find similar works.

In addition,

- 1. Be specific in your prompts. The more specific you are, the better Bard AI will be able to help you.
- 2. Use the keywords. When you're searching for references, use keywords that are related to your topic. This will help you to find more relevant results.

### **Google Scholar search**

**Using the concept of AI for climate mitigation, we search for articles related to this topic.**

 $\bigstar$  My library

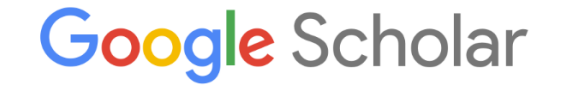

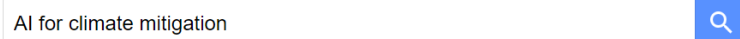

Articles Case law

New! 2023 Scholar Metrics Released

Stand on the shoulders of giants

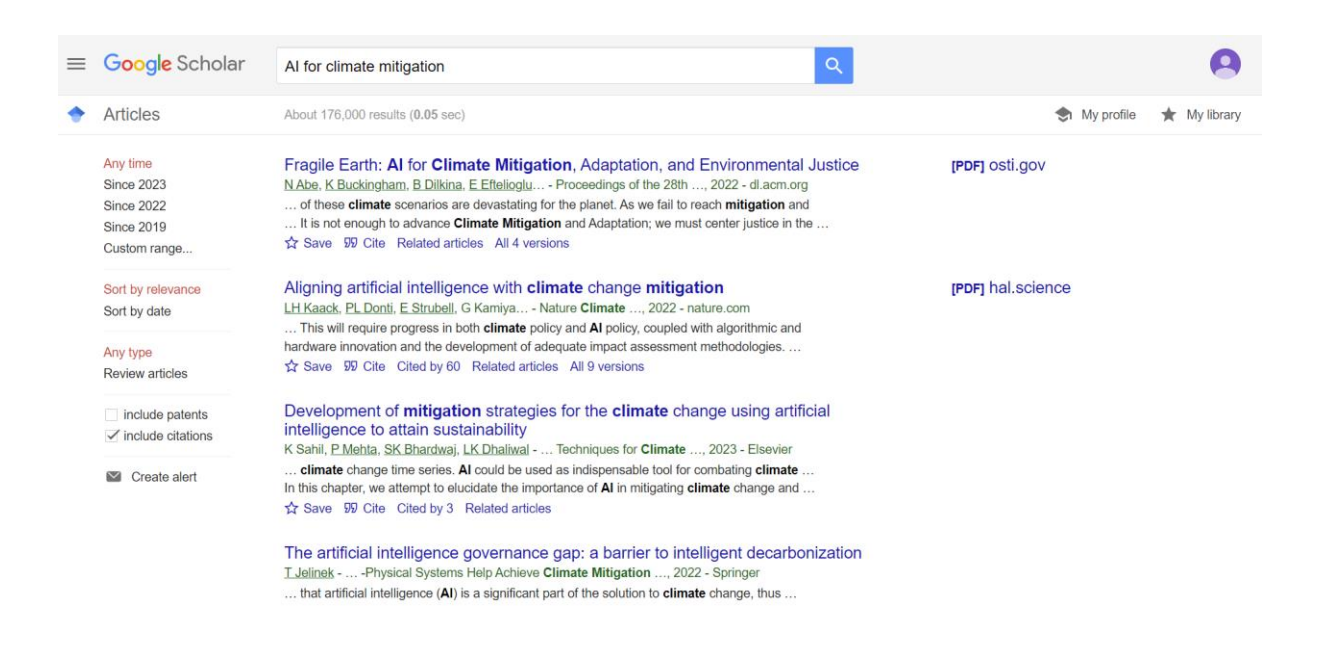

# **Reviewing Different Perspectives and Diverse Areas**

To ensure accuracy and minimize biases in your output, it's crucial to examine various perspectives and explore different areas related to your research topic.

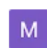

what different perspectives exist on AI for climate mitigation

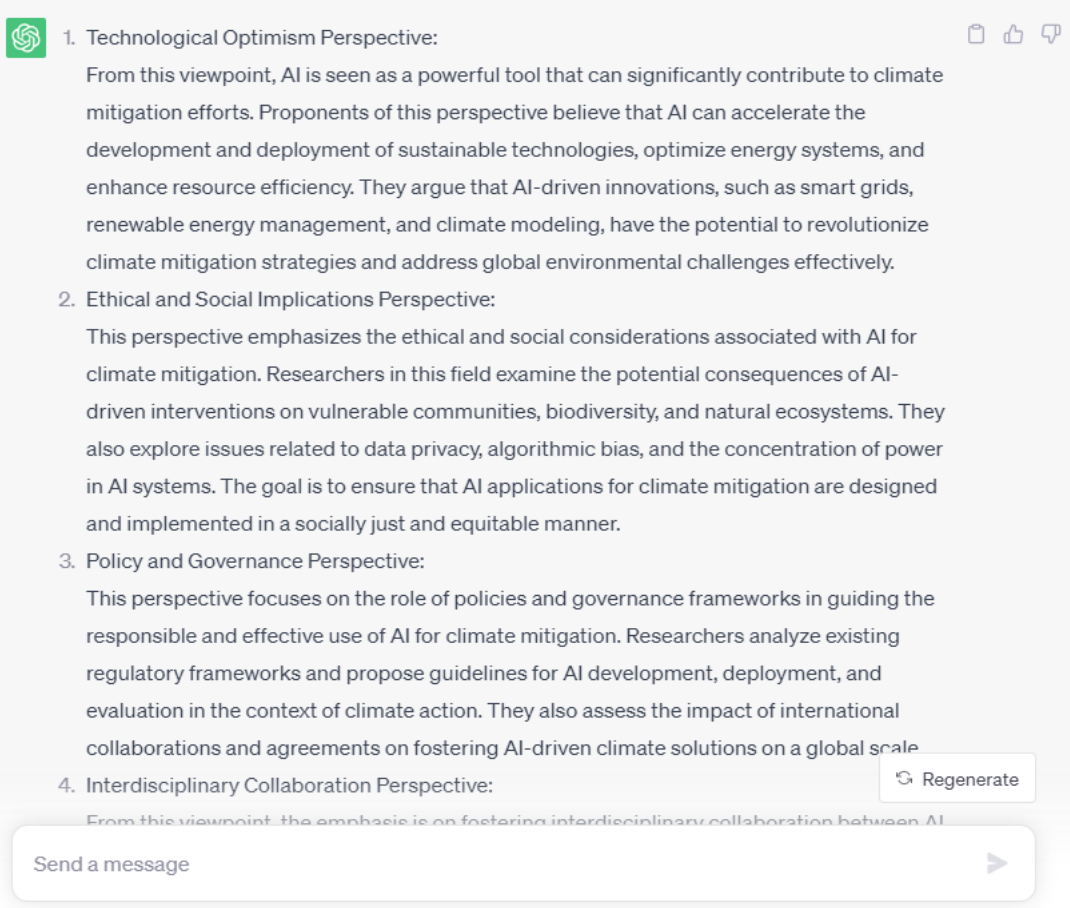

Free Research Preview. ChatGPT may produce inaccurate information about people, places, or facts. ChatGPT July 20 Version

# **With Bard**

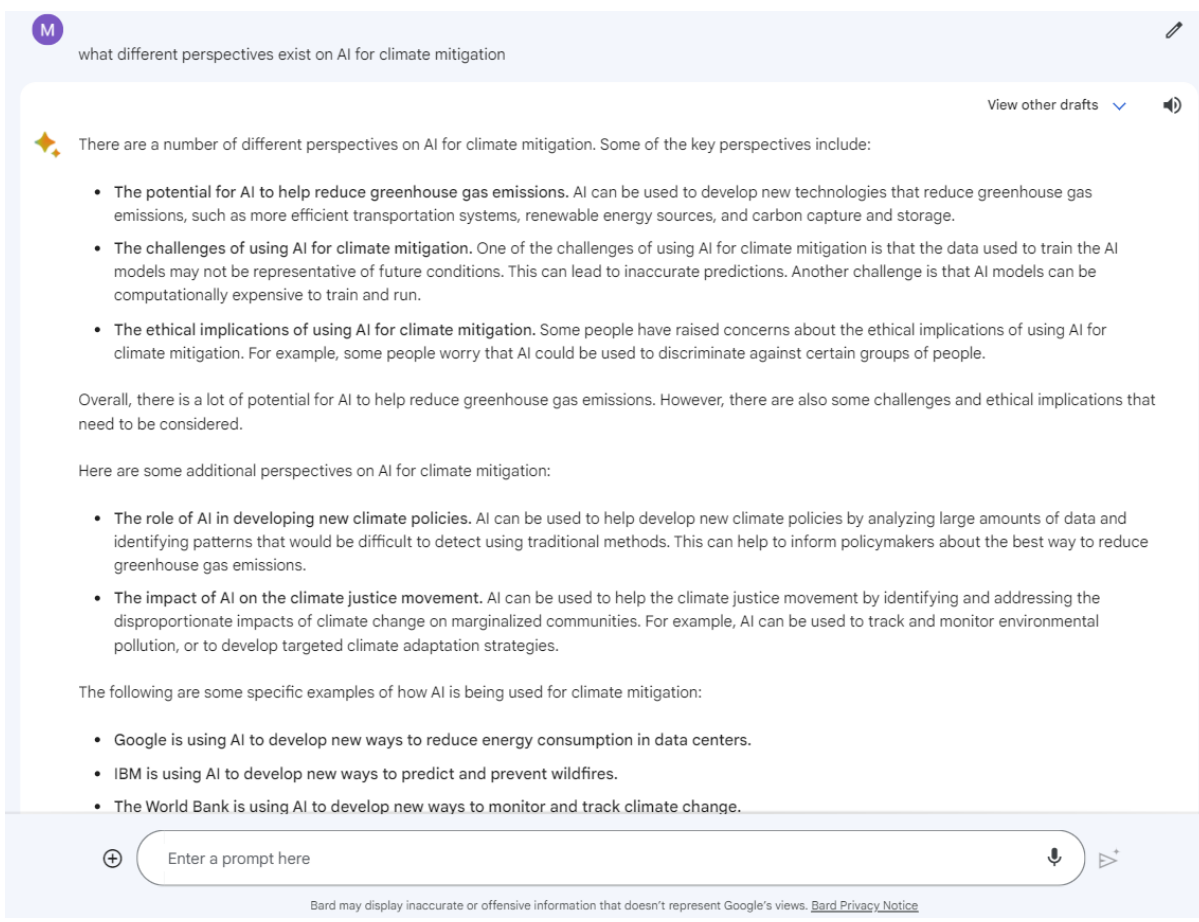

After this, you can go on to read more on these different perspectives to get different arguments to make.

## **Structuring your work**

**M** 

൫

Suggest a structure for a 3000-word paper discussing the role of AI in developing climate change policies

Title: The Role of Artificial Intelligence in Developing Climate Change Policies

 $0 0 0$ 

<sup>6</sup> Regenerate

ь

### Abstract:

This paper examines the growing significance of Artificial Intelligence (AI) in shaping climate change policies worldwide. It explores the potential of AI technologies in addressing the complexities of climate challenges, enhancing policy formulation, and promoting sustainable practices. The paper analyzes case studies and existing initiatives that demonstrate the application of AI in climate policy development. Additionally, it evaluates the ethical, social, and environmental implications of AI adoption in this context. Through comprehensive research and critical analysis, this paper aims to shed light on how AI can contribute to more effective and data-driven climate change policies.

- 1. Introduction
	- \* Background and significance of AI in climate change policies
	- Research objectives and scope of the paper
- 2. Understanding the Role of AI in Climate Change Policies
	- \* Definition and components of AI relevant to climate policy development
	- \* Key AI applications and technologies in addressing climate challenges
	- \* Benefits and potential limitations of AI adoption in this context
- 3. Case Studies of Al-Driven Climate Policy Initiatives
	- \* Overview of real-world projects that leverage AI in climate policy formulation
	- \* Analysis of successful implementations and lessons learned
	- Impacts and outcomes of AI-integrated policies on climate action

4. Al for Climate Modeling and Prediction

### Send a message

Free Research Preview. ChatGPT may produce inaccurate information about people, places, or facts. ChatGPT July 20 Version

# **Enter a similar prompt in Bard and compare.**

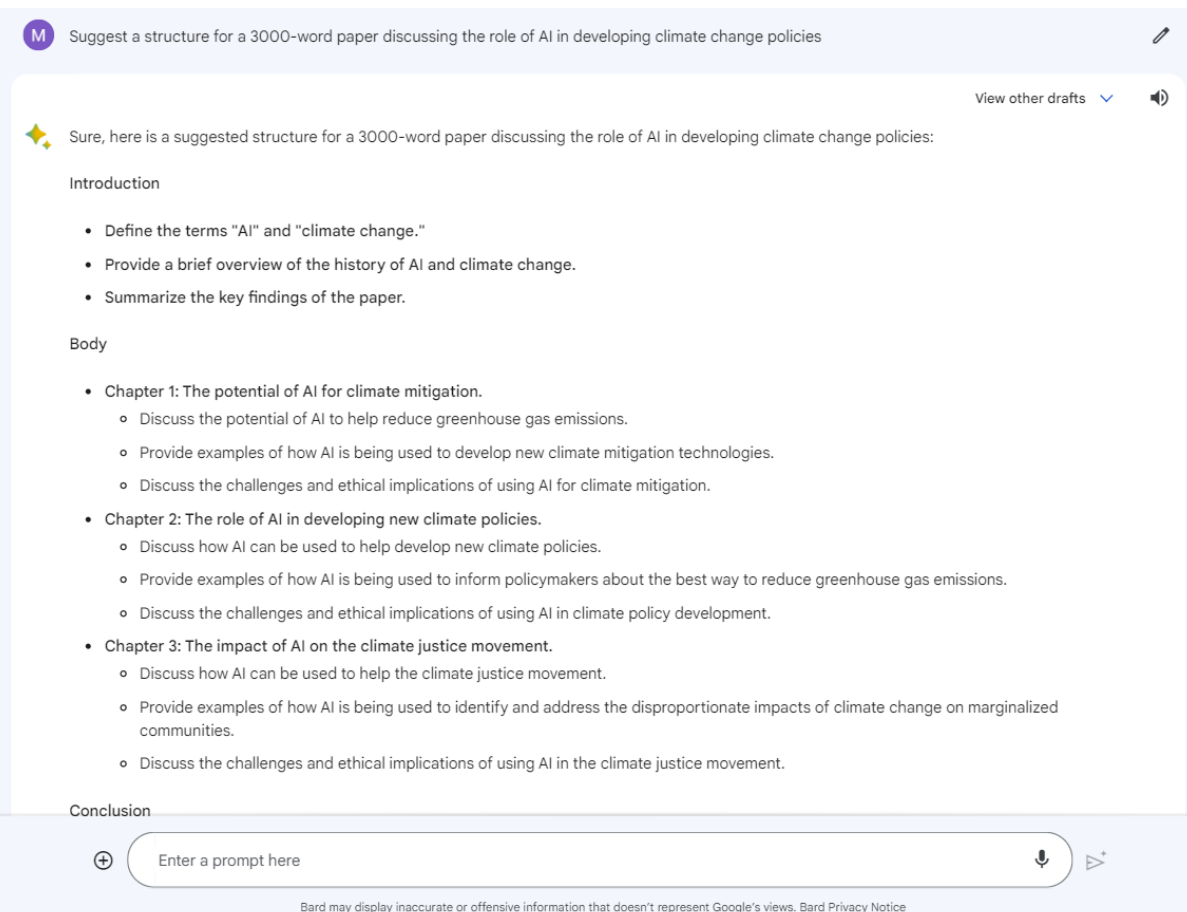

**Now delve into each section by reviewing articles in academic journals. You can ask for ideas from ChatGPT.**

### **Editing and reviewing**

M

Once you have a draft of your work. You can run paragraphs or different sections through the LLM seeking feedback on how it can be improved; grammatically, and structurally and check for errors. You can also ask to shorten a paragraph to a specific number of words.

Provide feedback on how this introductory paragraph discussing aligning AI with climate change mitigation can be improved: As artificial intelligence (AI) and particularly machine learning (ML) are increasingly being deployed across society1, there has been a surge of interest in understanding the effects that ML may have on climate action 2,3,4. To explicitly and consistently account for ML in long-term climate and energy projections, and in the design of appropriate policies, the research community needs to develop a holistic and operational understanding of the different ways in which ML can positively and negatively impact climate change mitigation and adaptation strategies. In particular, those impacts that are easiest to measure are likely not those with the largest effects. This can lead to challenges in terms of estimating macro-scale effects, understanding underlying dynamics and trends, and prioritizing actions to align ML with climate strategies. To aid in addressing these challenges, we present a systematic framework (Figs. 1-3) for categorizing the different kinds of impacts of ML on global GHG emissions, including computing-related impacts, the immediate impacts of ML applications and the system-level changes ML *induces* 

### Feedback on the introductory paragraph:

1. Clarity and Conciseness: The paragraph effectively introduces the topic of aligning AI with climate change mitigation, but it could be made more concise for better readability.

n n 5

b.

- 2. Avoiding Repetition: The paragraph mentions "artificial intelligence (AI)" and "machine learning (ML)" multiple times. While it is essential to clarify the terms initially, subsequent references could be simplified to either "AI" or "ML" for clarity and brevity.
- 3. Citation Style: The use of numeric references (e.g., 1, 2, 3, 4) may not be suitable for all writing styles. It's essential to follow a consistent and appropriate citation format, such as APA or MLA.
- 4. Transition to Framework: The paragraph mentions presenting a "systematic framework (Figs. 1-3)" without providing sufficient context for readers to understand what these S Regenerate figures represent or how they relate to the topic of ML's impacts on climate change

### Send a message

Free Research Preview, ChatGPT may produce inaccurate information about people, places, or facts, ChatGPT July 20 Version

4. Transition to Framework: The paragraph mentions presenting a "systematic framework (Figs. 1-3)" without providing sufficient context for readers to understand what these figures represent or how they relate to the topic of ML's impacts on climate change.

Revised introductory paragraph:

As artificial intelligence (AI), particularly machine learning (ML), becomes increasingly integrated into various aspects of society, there is a growing interest in understanding its potential effects on climate action. This research aims to develop a comprehensive understanding of the diverse impacts of ML on climate change mitigation and adaptation strategies, both positive and negative. It is crucial to consider the broader implications of ML for long-term climate and energy projections and design appropriate policies. Our systematic framework (Figs. 1-3) categorizes the different kinds of impacts of ML on global greenhouse gas emissions, encompassing computing-related impacts, immediate applications, and system-level changes ML induces. By exploring these impacts, we can better assess the potential challenges and prioritize actions to align ML with climate strategies effectively.

### **Bard**

Provide feedback on how this introductory paragraph discussing aligning AI with climate change mitigation can be improved: As artificial intelligence (AI) and particularly machine learning (ML) are increasingly being deployed across society1, there has been a surge of interest in understanding the effects that ML may have on climate action2,3,4. To explicitly and consistently account for ML in long-term climate and energy projections, and in the design of appropriate policies, the research community needs to develop a holistic and operational understanding of the different ways in which ML can positively and negatively impact climate change mitigation and adaptation strategies. In particular, those impacts that are easiest to measure are likely not those with the largest effects. This can lead to challenges in terms of estimating macro-scale effects, understanding underlying dynamics and trends, and prioritizing actions to align ML with climate strategies. To aid in addressing these challenges, we present a systematic framework (Figs. 1-3) for categorizing the different kinds of impacts of ML on global GHG emissions, including computing-related impacts, the immediate impacts of ML applications and the system-level changes ML induces.

> View other drafts  $\vee$  $\blacktriangleleft$

Sure, here is some feedback on how the introductory paragraph discussing aligning AI with climate change mitigation can be improved:

- . The paragraph starts with a strong statement about the increasing deployment of AI and ML across society. This is a good way to grab the reader's attention and introduce the topic of the paper.
- . The paragraph then provides a brief overview of the research that has been done on the effects of ML on climate action. This is helpful for setting the stage for the rest of the paper.
- . The paragraph then identifies a key challenge: the need to develop a holistic and operational understanding of the different ways in which ML can impact climate change mitigation and adaptation strategies. This is a well-defined challenge that provides a clear direction for the rest of the paper.
- The paragraph then discusses the potential for ML to have both positive and negative impacts on climate change. This is important to highlight, as it shows that ML is not a silver bullet for climate change mitigation.
- . The paragraph concludes by introducing the framework that the authors will use to categorize the different kinds of impacts of ML on global GHG emissions. This is a good way to transition to the body of the paper.

Here are some specific suggestions for how the paragraph could be improved:

- . The paragraph could be more specific about the different ways in which ML can impact climate change mitigation and adaptation strategies. For example, the authors could discuss how ML could be used to develop new renewable energy technologies, improve energy efficiency, or reduce deforestation.
- . The paragraph could provide more detail about the challenges of estimating macro-scale effects, understanding underlying dynamics and trends, and prioritizing actions to align ML with climate strategies. This would help the reader to understand the scope of the problem that the authors are addressing.
- . The paragraph could be more concise. The current paragraph is a bit long, and it could be shortened without losing any of the important

 $\Omega$   $\left($  Foter a prompt bere

<span id="page-16-0"></span>6. Sample of how a student used AI for a specific assessment.

In Appendix A, we get a fascinating glimpse into a student's AI-powered academic journey. As a fellow student, I was delighted to see the use of not just one, but two Large Language Models (LLMs), ChatGPT and Bard, in the student's assignment. The student rightly acknowledges how this powerful combination significantly improved the accuracy and efficiency of their work.

What impressed me the most was the student's experimentation with prompts. They discovered that providing detailed prompts led to higher-quality feedback from the AI tools. I could relate to their preference for a conversational tone when interacting with AI, just like how we seek clarification from professors or colleagues.

Moreover, the student's emphasis on verifying information with credible and recent publications is a clear advantage. It ensures the AI-generated content is well-supported and trustworthy.

However, for the purpose of exploring biases and assumptions, the student could have delved into more counterarguments after entering direct prompts, such as "are micro-influencers the future of digital marketing." It is important to note that there are instances where, once a followup question is asked, ChatGPT could change its argument altogether. This would have been interesting to see and possibly enriched the conversation.

On a different note, I believe the student could have also discussed ethical considerations more comprehensively. AI tools can unintentionally perpetuate biases, so reflecting on an ethical approach to using AI in academic work and critically evaluating AI-generated content would have been valuable.

In conclusion, this student's AI exploration is both inspiring and insightful. Embracing AI in academia opens a world of possibilities, but we must tread responsibly, keeping ethical considerations at the forefront of our AI journey.

## <span id="page-17-0"></span>7. Conclusions: key takeaways

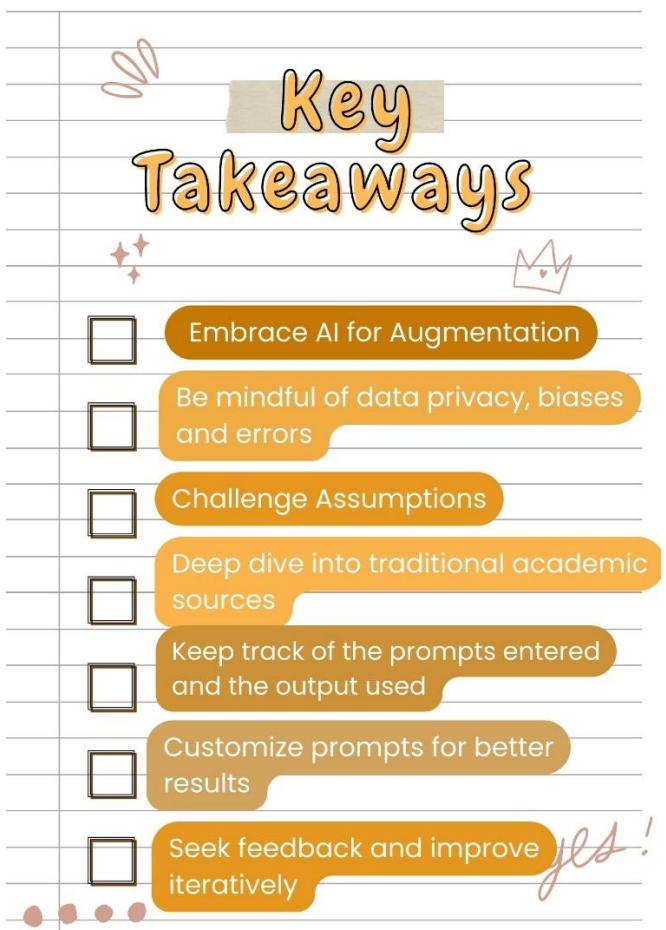

## <span id="page-17-1"></span>8. Helpful links:

**[https://www.w3schools.com/gen\\_ai/chatgpt-4/index.php](https://www.w3schools.com/gen_ai/chatgpt-4/index.php)**

**10 Ways to Use ChatGPT to Write Research Papers (ETHICALLY) In 2023: <https://youtu.be/IqfYYxmbTuM>**

**ChatGPT-4 Unlocks Research Genius: The Tricks You Need to See! [https://www.youtube.com/watch?v=2936\\_Y80nUk](https://www.youtube.com/watch?v=2936_Y80nUk)**

**How to use ChatGPT for market research: [https://zapier.com/blog/chatgpt-market](https://zapier.com/blog/chatgpt-market-research/)[research/](https://zapier.com/blog/chatgpt-market-research/)**

**How to Use ChatGPT for Research and Essays: [https://www.makeuseof.com/use](https://www.makeuseof.com/use-chatgpt-research-essays/)[chatgpt-research-essays/](https://www.makeuseof.com/use-chatgpt-research-essays/)**

# <span id="page-18-0"></span>9. Appendices Appendix A

<span id="page-18-1"></span>AI Reflection by Vishva Yadav:

The advent of artificial intelligence (AI) has significantly impacted various categories of the academic world, as it has for the rest of the world. As a student, the initial hype and excitement for having an "easy way out" for assignments, tasks, readings and various other tasks were tempestuous.

However, the constant speculations about universities tightening plagiarism checks, and integrity standards and the fear of being "caught" for the lack of originality started to sync into a new fear within the student body.

For this assignment in particular, the use of AI was primary in understanding the different types of academic writing that were required. Appendix 1.0 shows the various prompts used across Chat GPT and Bard, to establish the basic outline of each and their distinguishing. The data generated helped me formulate the framework to ensure I was effective with my writing style, topic, and suggestions. As a result, I experienced better accuracy and efficiency in my work produced when using AI, as guidance rather than content generation.

AI-driven learning enables personalized content and writing style, depending on the type of prompts made in the chat. Appendix 2.0 shows how different types of prompts generate different content, I experienced in this assignment the tailored answers for my topic, keeping the writing style asked for in mind. In addition, the content produced was even more accurate when entered with the assignment guidelines and helped me set the minimum requirements for my work.

Personally, I also appreciated the learning being an interaction where I did not fear inaccuracy in asking questions, since the tone was conversational, I was able to type out every thought/question. For instance, even the simple question of what colours, fonts best resonate with readers of a blog.

Appendix 3.0 is an example of the difference between a prompt to write the entire assessment and a prompt to explain/break down the expected outcomes of the task. Learning to write prompts and use words accurately could really help improve the quality of work. Appendix 2.1 shows how inaccuracy in prompt formation can lead to dissatisfying responses from AI. Furthermore, AI also simplifies the exact data needed for a task. Personally, I believe its use helped focus on the depth over breadth of a topic.

18

However, data is limited in time, e.g., Chat GPT cannot provide information after 2021, which prevents access to the latest information. A key takeaway from this was the need to crosscheck information and see the latest publications, a suggestion of the AI tools too, as seen across appendices. Appendix 4.0 provides the prompts for precise research questions that can be entered into search engines for the latest information, as well as the exact databases/websites/journals that can be looked up.

Overall, I believe that the use of AI has helped me improve the quality of my work and helped me create solid frameworks while allowing me to explore. However, I do believe that there is a need for training in terms of proper wording/questions to make the best use of the data contained therein.

### <span id="page-20-0"></span>10. Appendices:

### <span id="page-20-1"></span>Appendix 1.0

V What is the difference between a blog, a board paper and a reflective statement?

A blog, a board paper, and a reflective statement are different types of written documents with  $\Box$ tinct purposes and characteristics. Here's an overview of each:

### $1. B$

A blog is an online platform or website where individuals or organizations regularly publish Antiophe and the method of the state of the state and the method of the state of the state of posts about specific topics. It typically has a chronological order with the most recent posts appearing first. Blogs are often authors to express their opinions, share experiences, or provide information on various subjects. Blogs can cover a wide range of topics, including personal experiences, hobbies,<br>travel, fashion, technology, and more. They often encourage interaction through comments or social media shares.

2. Board Paper:<br>A board paper:<br>A board paper is a formal document prepared for board meetings of an organization. It serves as a source of information and analysis to assist board members in making informed decisions. Board papers typically focus on strategic or operational matters relevant to the<br>organization's governance. They provide background information, present data, analysis, and recommendations related to specific topics or issues. Board papers are generally concise, structured, and objective in nature, aiming to inform and guide the board's decision-making process

3. Reflective Statement:

A reflective statement is a personal or professional document that captures an individual's thoughts, insights, and reflections on a particular experience, event, or topic. It is often and the distribution of reflective practice settings to encourage critical thinking and self-<br>analysis. Reflective statements are subjective and introspective, allowing individuals to<br>express their emotions, observations, situation or learning experience. They focus on self-reflection, self-awareness, and the exploration of one's thoughts, feelings, and actions.

hary, a blog is an informal online platform for sharing opinions and information, a board paper is a formal document for informing board members' decision-making, and a reflective puper is a personal or professional document that explores an individual's thoughts and<br>experiences.

Regenerate response

V Can you compare and contrast blog, board paper and reflective statement, as writing styles

Separation Certainly! Here's a comparison and contrast of blog writing, board paper writing, and reflective  $\Box$ statement writing as distinct writing styles:

1. Blog Writing:

Blog writing is a style commonly associated with online platforms where individuals express their opinions, share information, or discuss various topics. It is characterized by its informal tone, conversational style, and typically shorter length. Here are some key features of blog writing:

#### Comparison:

- \* Informal: Blog writing often adopts a casual and personal tone, encouraging a direct and engaging connection with readers.
- \* Interactive: Blogs frequently include features such as comments sections, allowing readers to provide feedback and engage in discussions
- \* Varied Topics: Bloggers can cover a wide range of subjects, including personal experiences, hobbies, news, reviews, tutorials, and more

### Contrast:

- \* Structure: While blogs may follow a loose structure, they often lack formal sections such as abstracts, introductions, or conclusions.
- \* Credibility: The level of credibility in blog writing can vary significantly, as blogs are often written by individuals without formal expertise or editorial oversight.
- . Informality: Blog writing can embrace a more relaxed approach to grammar, punctuation. and formatting compared to other writing styles.

2. Board Paper Writing:

Board papers are documents prepared for board members or executives in organizations to provide them with necessary information and support decision-making. These papers are typically formal and structured. Here are some key features of board paper writing:

Comparison:

\* Formality: Board paper writing adheres to formal language, professional tone, and specific conventions.

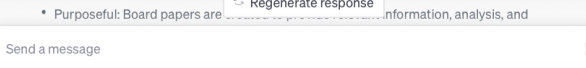

 $\sim$  0.100  $\pm$  0.100  $\pm$  0.100  $\pm$  0.100  $\pm$  0.100  $\pm$  0.100  $\pm$ 

Could you explain the tone, audience, format, etc for a blog, a board paper and a reflective

 $\sqrt{3}$ Certainly! Here's an explanation of the tone, audience, and format for a blog, a board paper. and a reflective statement:

1. Blog

Tone: The tone of a blog can vary depending on the topic and the author's style, but it is generally conversational, friendly, and informal, it often aims to engage and connect with the readers

Audience: The audience for a blog can also vary greatly, depending on the subject matter and the target audience of the blog. It could be a general audience or a specific niche, such as technology enthusiasts, travel enthusiasts, or food lovers.

Format: Blogs are typically written in a more relaxed and less structured format. They often include headings, subheadings, bullet points, and images to make the content more visually appealing and scannable. The length of a blog post can range from a few hundred words to several thousand words

#### 2. Board Paper:

Tone: The tone of a board paper is typically formal, professional, and objective, it should convey a sense of authority and expertise. The language used should be clear, concise, and free from jargon or technical terms that may be unfamiliar to the board members. Audience: Board papers are prepared for board members or executives within an organization. They are usually presented to a select group of decision-makers who require detailed information to make strategic decisions.

Format: Board papers usually follow a structured format, including sections such as an executive summary, background information, analysis, recommendations, and appendices. They should be well-organized and include supporting data, charts, and graphs to facilitate understanding. The length of a board paper can vary, but it is typically several pages long.

### 3. Reflective Statement:

Tone: The tone of a reflective statement is personal, introspective, and contemplative. It involves expressing one's thoughts, feelings, and experiences. The tone can be more informal and subjective compared to other types of writing.

Audience: The audience for a reflective statement is often the author themselves or a specific individual or group with whom the reflection is shared. It could be a professor, mentor, or colleagues in a professional setting.

Format: Reflective statements can be more flexible in format, but they generally follow a narrative structure. They may  $\sim$  Regenerate response , descriptions of experiences, and insights gained. Reflective statements can be in the form of a written essay, journal entry, or

Send a message

 $\sqrt{ }$ 

What is the format for writing a blog? What should I keep in mind when writing an academic blog post

When writing a blog post, particularly an academic one, it's important to follow a structured format and consider certain key elements. Here's a general outline and some tips to keep in mind when writing an academic blog post:

- 1. Title: Craft a clear and engaging title that accurately reflects the content of your blog post. It should be concise and attention-grabbing to entice readers.
- 2. Introduction: Begin with an introduction that provides an overview of the topic and captures the reader's interest. Clearly state the purpose of your blog post and what readers can expect to gain from reading it.
- Body paragraphs: Organize your main content into distinct sections or paragraphs. Each paragraph should focus on a specific point or subtopic related to your overall theme. Use headings and subheadings to create a logical flow and make it easier for readers to navigate through your post.
- Supporting evidence: Back up your statements and arguments with reliable sources, such as academic research papers, books, or reputable websites. Include in-text citations or hyperlink references when necessary.
- 5. Clarity and conciseness: Write in a clear, concise, and jargon-free manner. Avoid using overly technical language that may alienate non-expert readers. Explain complex concepts in simple terms, providing examples or analogies to enhance understanding.
- 6. Visual aids: Incorporate relevant images, charts, graphs, or infographics to enhance the readability and visual appeal of your blog post. Visuals can help illustrate key points, data. or concepts effectively.
- 7. Personal voice: Although an academic blog post should maintain a professional tone, don't be afraid to infuse your writing with your own voice and personality. Engage the reader by sharing personal insights, experiences, or anecdotes that relate to the topic.
- 8. Engaging conclusion: Summarize your main points in the conclusion and reiterate the key takeaways for the readers. End with a thought-provoking question or call-to-action to encourage further discussion or exploration.
- Proofreading and editing: Before publishing your blog post, thoroughly proofread and edit it for grammar, spelling, and punctuation errors. Ensure your writing is coherent and flows smoothly. Consider having someone else review your work for feedback and suggestions.
- Formatting and readability: Use a legible font and appropriate font size. Break up large 10. blocks of text into smaller paramable for easier reading. Use builtet points or numbered<br>lists when appropriate to enhi $\sim$  Regenerate response

Send a message

Hi, Can you give me the basics of blog as a writing style

View other drafts

Sure, here are some basics of blog writing style:

- . Choose a conversational style. Blog posts are typically written in a more informal, conversational style than other types of writing. This means using contractions, personal pronouns, and active voice
- . Keep your paragraphs short. Blog posts are often read on mobile devices, so it's important to keep your paragraphs short and to the point. Aim for paragraphs of 3-5 sentences each.
- . Use images and videos. Images and videos can help to break up your text and make your blog posts more visually appealing. They can also help to illustrate your points and make your content more engaging
- . Use strong headlines. Your headline is the first thing that people will see, so it's important to make it strong and attention-grabbing. Use clear and concise language, and make sure that your headline accurately reflects the content of your blog post.
- . Write for your audience. When you're writing a blog post, it's important to keep your audience in mind. What are their interests? What kind of language do they use? Tailor your writing style to your audience to make sure that your posts are relevant and engaging
- . Proofread your work. Before you hit publish, be sure to proofread your blog post carefully for any errors in grammar, spelling, or punctuation. A well-written blog post will make a good impression on your readers.

Here are some additional tips for developing a strong blog writing style:

- . Be yourself. Your blog is a great way to share your personality with the world. Don't be afraid to let your voice shine through in your writing.
- . Be passionate. If you're not passionate about the topics you're writing about, it will show in your writing. Find topics that you're genuinely interested in and that you can write about with enthusiasm.
- . Be informative. Your blog posts should provide your readers with valuable information. Make sure that your posts are well-researched and that you're providing your readers with something new and interesting to learn
- . Be engaging, Your blog posts should be engaging and interesting to read. Use humor, storytelling, and other techniques to keep your readers engaged.

I hope these tips help you to develop a strong blog writing style.

 $\frac{1}{2}$   $\frac{1}{2}$   $\frac{1}{2}$   $\frac{1}{2}$   $\frac{1}{2}$  G Google it

[V] Hi, I want to write an academically strong blog. Could you give me the key points for this writing style?

 $\overline{\phantom{a}}$ 

 $\ddot{\cdot}$ 

View other drafts  $\sqrt{ }$ 

ŧ

Sure, here are some key points for writing an academically strong blog:

- Choose a clear and focused topic. What do you want to write about? What is your main message? Make sure your topic is narrow enough to be covered in a blog post, but broad enough to be interesting and engaging.
- . Do your research. Gather evidence to support your claims. This could include academic papers, news articles, government reports, or even personal experiences.
- . Write in a clear and concise style. Use simple language that is easy to understand. Avoid jargon and technical terms unless they are absolutely necessary.
- . Use evidence to support your claims. Cite your sources throughout your blog post. This will help your readers to verify your information and learn more about the topic.
- . Be objective and unbiased. Present your arguments fairly and avoid stating your opinions as facts.
- . Use visuals to support your points. Images, infographics, and videos can help to break up your text and make your blog post more visually appealing.
- . Proofread your work carefully. Before you hit publish, make sure to proofread your blog post for any errors in grammar or spelling.

Here are some additional tips for writing an academically strong blog:

- . Use a catchy title. Your title is the first thing people will see, so make sure it is attention-grabbing and relevant to your topic.
- . Write for your audience. Who are you writing for? What are their interests? Tailor your writing style and content to your audience.
- . Promote your blog. Once you have published your blog post, share it on social media, email it to your friends and colleagues, and submit it to relevant websites and directories.

I hope these tips help you to write an academically strong blog.

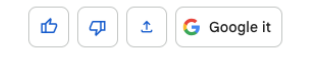

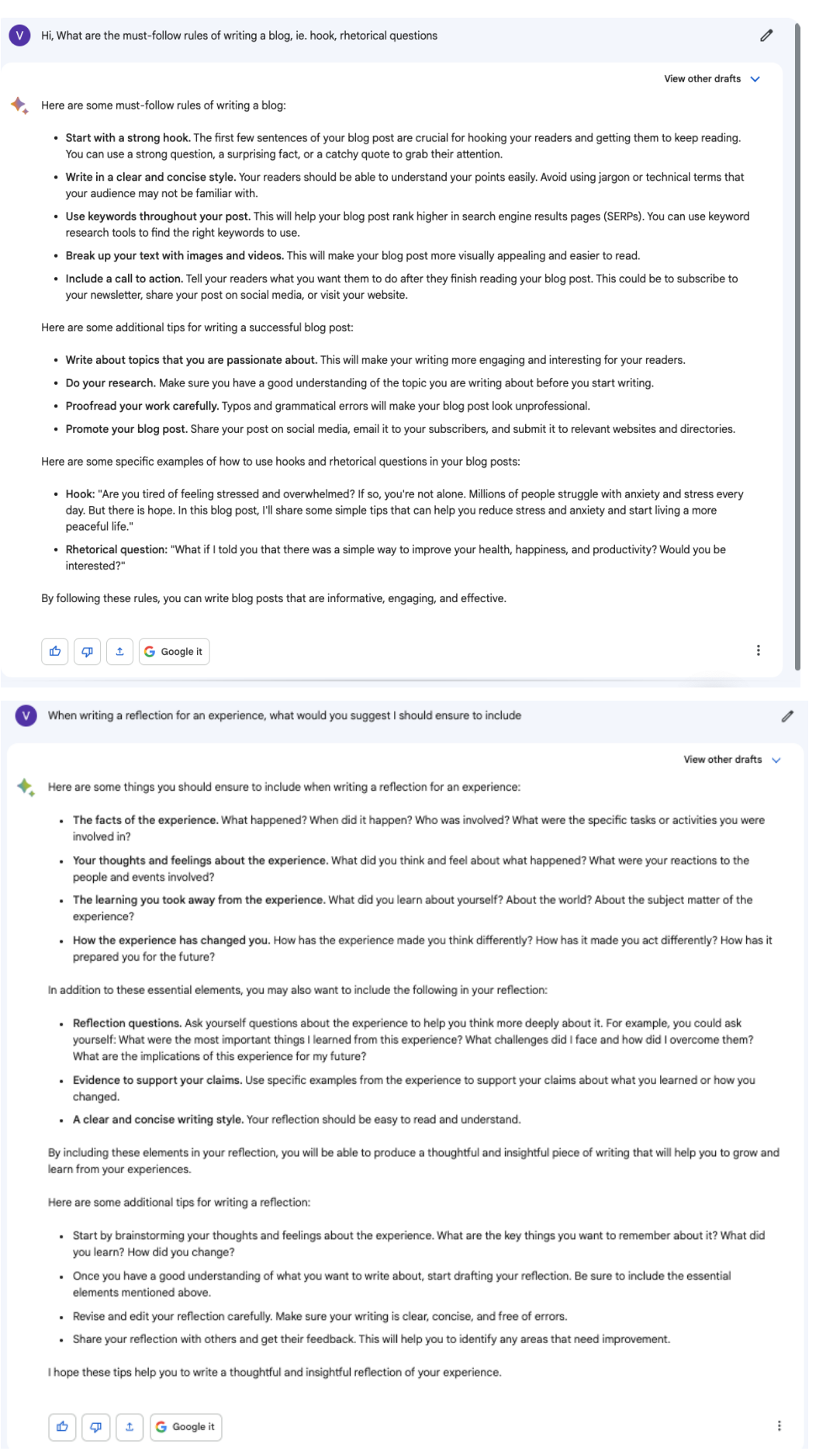

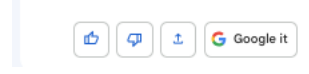

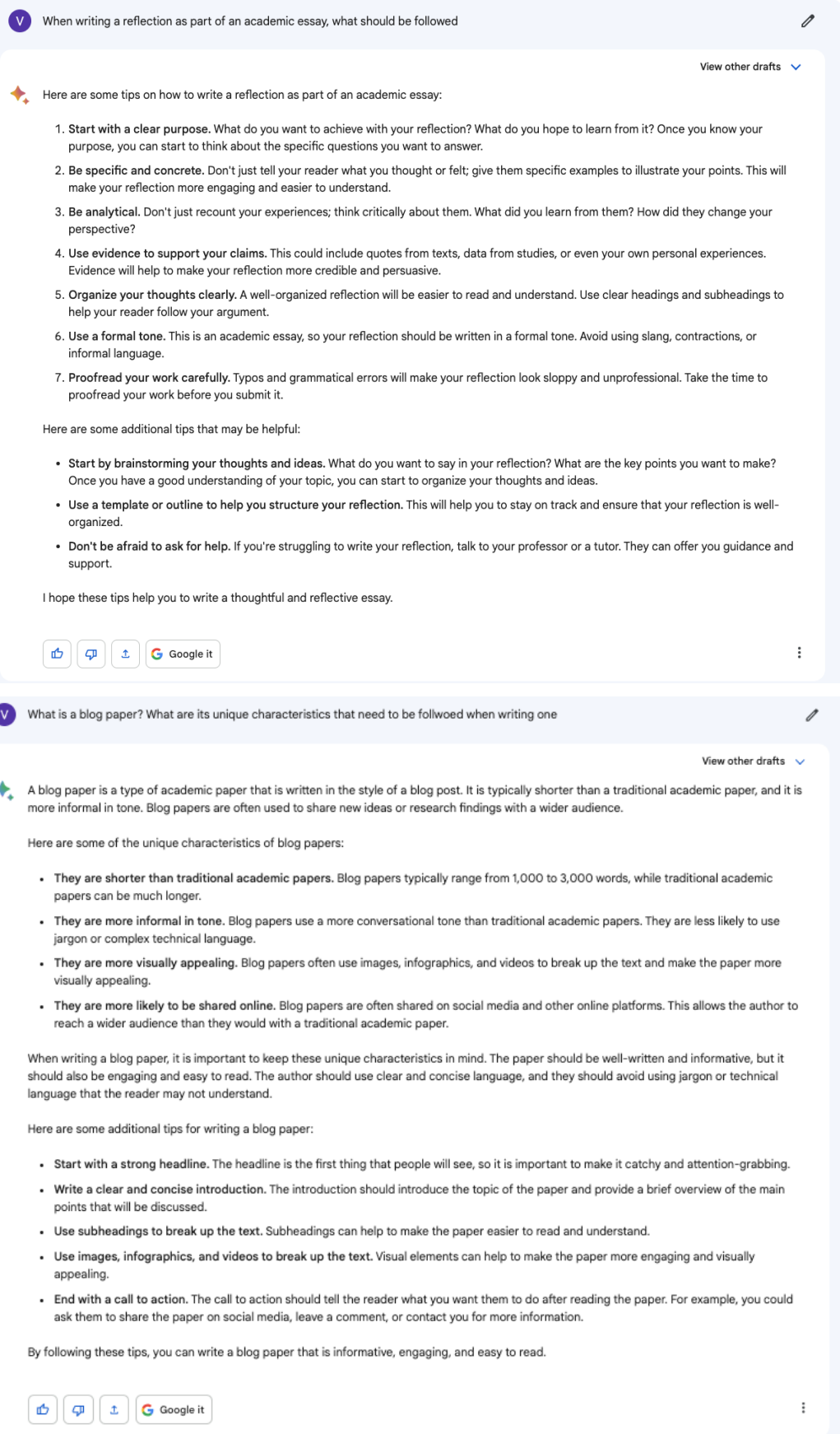

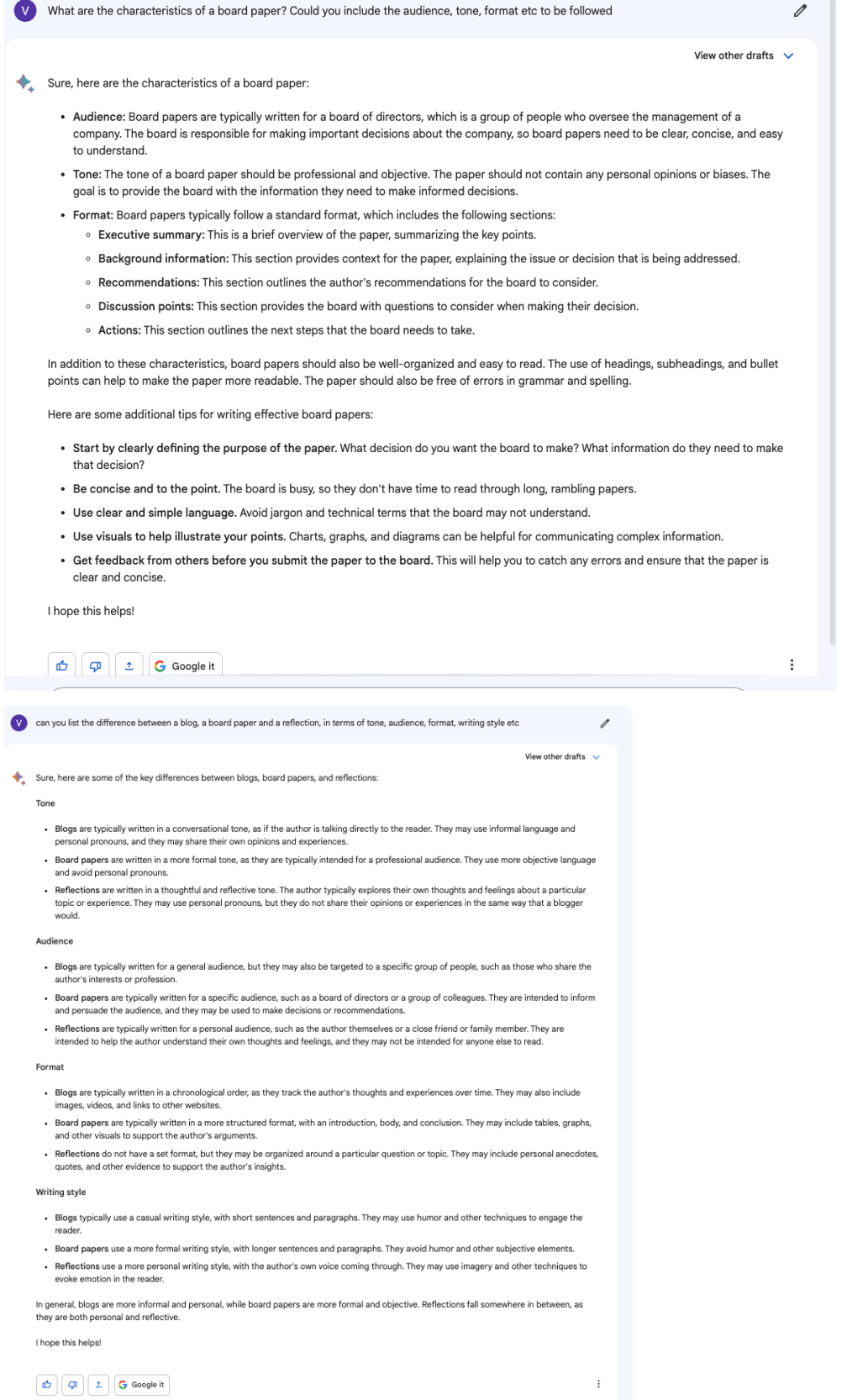

### <span id="page-26-0"></span>Appendix 2.0:

 $\mathbf{v}$ 

Can you give me an academic style answer for whether micro-influencers have overtaken the digital industry, leaving macro-influencers behind.

Title: The Evolving Landscape of Influencer Marketing: Examining the Ascendance of Micro-Influencers over Macro-Influencers in the Digital Industry

### Abstract:

This academic analysis explores the dynamic interplay between micro-influencers and macroinfluencers within the digital industry. It investigates the recent phenomenon of microinfluencers gaining prominence and examines whether they have overtaken their macro counterparts. By analyzing relevant scholarly literature, industry reports, and empirical evidence, this study presents a comprehensive evaluation of the current state of influencer marketing and offers insights into the shifting power dynamics within the industry.

### Introduction:

In recent years, the rise of social media platforms and the increasing influence of online communities have transformed the advertising landscape. Influencer marketing, which harnesses the persuasive power of influential individuals, has emerged as a popular promotional strategy for brands seeking to engage with their target audiences. While macroinfluencers, characterized by their large follower counts and widespread reach, have traditionally dominated the digital industry, a new breed of influencers, known as microinfluencers, has gained substantial traction. This study aims to critically assess whether micro-influencers have indeed overtaken macro-influencers in terms of their impact and effectiveness within the digital industry.

### Literature Review:

Existing academic literature and industry reports suggest several key factors that have contributed to the rise of micro-influencers. First, micro-influencers often possess niche expertise and specialized knowledge, allowing them to establish deeper connections with their followers. Their smaller follower base fosters more authentic and personalized interactions, thereby enhancing engagement and trust. Second, micro-influencers tend to have higher levels of audience engagement, as their followers perceive them as relatable and trustworthy individuals. Third, micro-influencers often collaborate with brands in a more costeffective manner, making influencer marketing accessible to a broader range of companies. Lastly, the advent of algorithmic changes on social media platforms has resulted in decreased organic reach for macro-influencers, making it more challenging for them to maintain their dominance.

<sup>○</sup> Regenerate response 2020 De Continue generating

### Methodology:

To investigate the present state of the digital industry and the evolving influence of microinfluencers, this study employs a mixed-methods approach. Quantitative analysis of social media metrics, such as engagement rates, reach, and conversion rates, will be utilized to compare the effectiveness of micro-influencers and macro-influencers. Furthermore, qualitative analysis involving interviews and surveys with marketers, consumers, and influencers will provide valuable insights into the perceptions, motivations, and decisionmaking processes that underpin the efficacy of influencer marketing strategies.

### Findings and Discussion:

Based on preliminary analysis, it is evident that micro-influencers have made significant inroads in the digital industry. Their ability to establish more genuine connections with followers, coupled with their higher engagement rates, has enabled micro-influencers to effectively influence consumer behavior. Additionally, the cost-effectiveness and accessibility of micro-influencers have attracted brands across various industries, fostering a competitive environment that favors their rise. However, it is essential to note that macro-influencers still retain substantial influence due to their wide reach and aspirational appeal, particularly in certain sectors where scale and visibility are paramount.

### Conclusion:

While the digital industry has witnessed a notable shift in favor of micro-influencers, it would be premature to declare the complete overtaking of macro-influencers. The ascent of microinfluencers highlights the increasing demand for authenticity, relatability, and niche expertise in influencer marketing. Nonetheless, macro-influencers continue to hold sway in specific domains, leveraging their broader reach and aspirational status. The future of influencer marketing is likely to witness a symbiotic relationship between these two categories, with brands strategically leveraging the unique strengths offered by each group to maximize their marketing efforts and engage diverse target audiences. Further research and empirical evidence are

### Are micro-influencers the future of digital marketing?

 $\vert \mathbf{v} \vert$ 

Micro-influencers have gained significant traction in recent years and have become an integral  $\subset$ part of many digital marketing strategies. While it is challenging to predict the future with certainty, micro-influencers do offer several advantages that make them a compelling option for digital marketing campaigns. Here are some points to consider:

- 1. Authenticity and Engagement: Micro-influencers typically have smaller but more niche and dedicated followings. Their audiences trust them and view their recommendations as more authentic and genuine. This leads to higher engagement rates, as their followers feel a closer connection to them compared to macro-influencers or celebrities.
- 2. Cost-Effectiveness: Collaborating with micro-influencers is often more affordable than partnering with high-profile influencers or celebrities. Micro-influencers may be more open to negotiation, and their fees or compensation requirements tend to be lower. This enables brands with limited budgets to tap into influencer marketing without breaking the bank.
- 3. Niche Reach: Micro-influencers often specialize in specific industries or niches, allowing brands to reach highly targeted audiences. This targeted approach can be beneficial for products or services that cater to specific demographics or interests.
- 4. Enhanced Credibility: Micro-influencers are often seen as experts within their niches. Their recommendations and endorsements hold weight and can positively influence the purchasing decisions of their followers. This credibility can be leveraged by brands to establish trust and generate conversions.
- 5. Long-term Partnerships: As micro-influencers generally have smaller followings, they tend to engage more with their audience. This enables brands to build long-term relationships with them, fostering loyalty and sustained brand advocacy over time

However, it's worth noting that macro-influencers and celebrities still hold value in certain situations, especially when targeting broader audiences or aiming for brand exposure on a larger scale. The effectiveness of micro-influencers depends on the goals, target audience. and budget of a particular marketing campaign. Therefore, a comprehensive marketing strategy often combines a mix of macro- and micro-influencers, adapting to the specific needs of each campaign.

Ultimately, the future of digital marketing will likely involve a diverse ecosystem of influencers. including both macro- and micro-influencers, as well as emerging trends such as nanoinfluencers or virtual influencers. The key lies in understanding the target audience and finding the right influencers to authori ically connact with them <sup>o</sup> Regenerate response

Micro vs. Macro influencers, who is the future of digital marketing?

View other drafts  $\sim$ 

Micro and macro influencers both have their own advantages and disadvantages when it comes to digital marketing.

Micro influencers have a smaller following, but their followers are typically more engaged. This means that micro influencers can generate higher click-through rates (CTRs) and conversion rates (CVRs) than macro influencers. Additionally, micro influencers are often more affordable to work with, which can save brands money on their influencer marketing campaigns.

Macro influencers have a larger following, which means that they can reach a wider audience. This can be beneficial for brands that are looking<br>to increase brand awareness or reach a new target market. However, macro influ influencers, which can make it less likely that their followers will take action after seeing their posts. Additionally, macro influencers can be more expensive to work with, which can make them out of reach for some brands.

So, who is the future of digital marketing? It depends on the goals of the brand. If the goal is to generate high engagement and conversions, then micro influencers may be a better option. However, if the goal is to reach a wider audience, then macro influencers may be a better choice.

Ultimately, the best way to decide which type of influencer is right for your brand is to consider your specific goals and budget.

Here is a table that summarizes the pros and cons of micro and macro influencers:

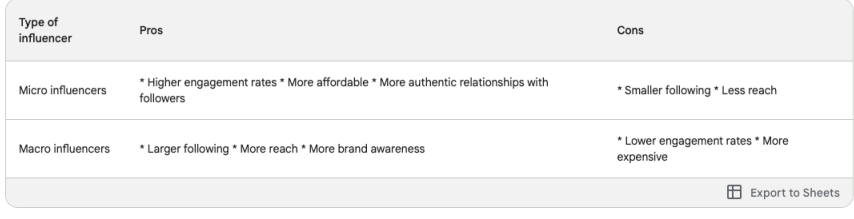

I hope this helps! Let me know if you have any other questions.

# *Appendix 2.1*

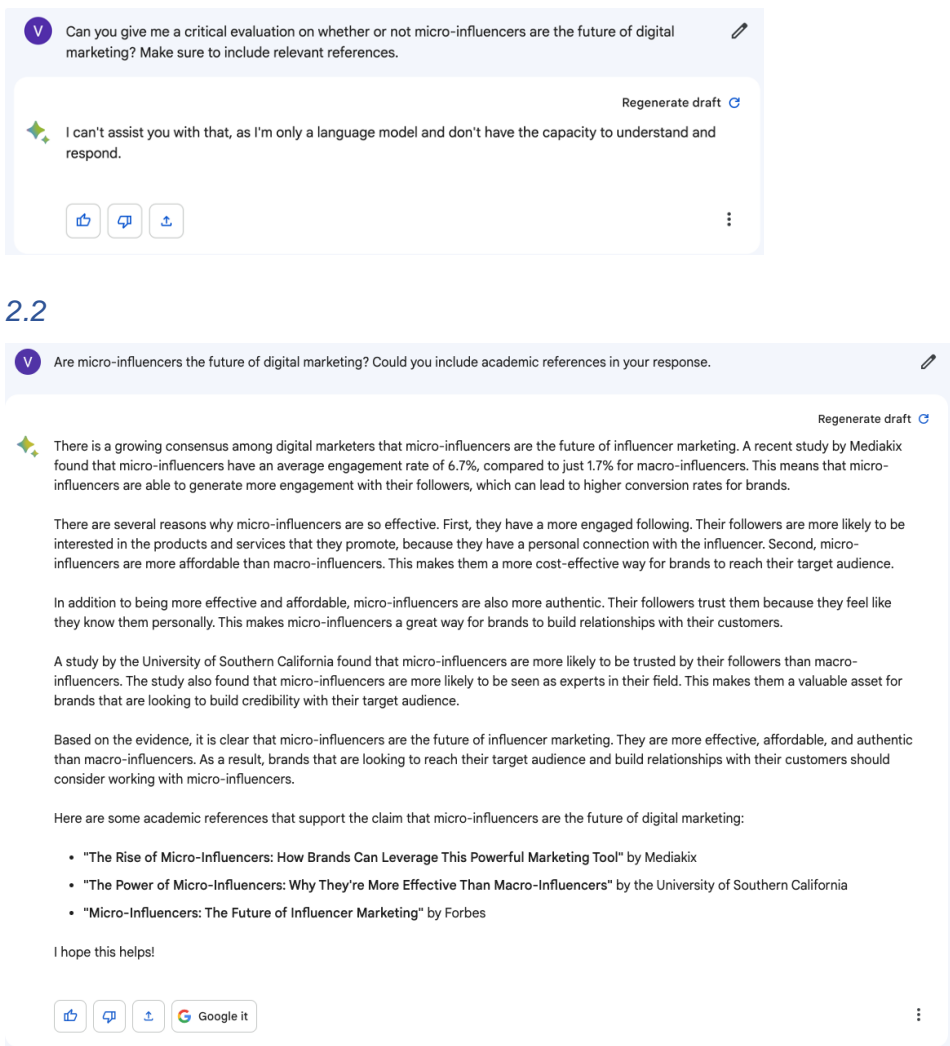

### <span id="page-30-0"></span>Appendix 3.0:

 $\lceil v \rceil$ 

Keeping this in mind: Write a scholarly blog, mainly positioning you as a subject matter expert on one aspect of Digital Marketing, emphasising the analysis and critical thinking about academic concepts / theories but also illustrate your points using illustrative examples, such as your own / your group's product / service idea or that of existing companies. You should present the writing in the form of a ready- to-publish scholarly blog post. Can you write the blog on the topic: micro-influencers have outrun macro-influencers in today's time.

Title: The Rise of Micro-Influencers: How They Outrun Macro-Influencers in Today's Digital Landscape

### Introduction:

In recent years, the world of digital marketing has witnessed a significant shift in the way brands engage with their target audience. Traditional advertising methods have given way to more personalized approaches, and influencer marketing has emerged as a powerful tool to connect with consumers. While macro-influencers were once the go-to choice for brand partnerships, a new trend has taken over the industry: the rise of micro-influencers. In this blog post, we will explore how micro-influencers have outrun their macro counterparts and become a force to be reckoned with in today's time.

### Defining the Terms:

Before delving into the comparison, it's important to understand the distinction between macro-influencers and micro-influencers. Macro-influencers are typically individuals with a large following, often in the hundreds of thousands or millions, on popular platforms such as Instagram, YouTube, or TikTok, On the other hand, micro-influencers have a smaller but highly engaged and niche audience, usually ranging from a few thousand to tens of thousands of followers.

1. Authenticity and Relatability:

One of the primary reasons micro-influencers have gained prominence is their ability to foster a sense of authenticity and relatability. Unlike macro-influencers, who often promote a wide range of products or services, micro-influencers tend to focus on specific niches, such as beauty, fitness, or sustainable living. Their smaller audience allows for more personalized interactions, and their content feels more genuine and less commercialized. As a result, consumers perceive micro-influencers as individuals they can trust, leading to higher engagement and better conversion rates.

higher engagement and better conversion rates.

Example: Imagine a skincare brand launching a new line of organic products. Instead of collaborating with a macro-influencer who covers various topics, the brand partners with a micro-influencer who has built a loval following through in-depth skincare tutorials and product reviews. The micro-influencer's expertise and authenticity create a deeper connection with their audience, increasing the likelihood of the skincare brand's products being wellreceived.

2. Cost-Effectiveness and ROI:

While macro-influencers may have a wider reach, their services often come at a considerable cost. As their popularity grows, so does the price of their collaborations. On the other hand, micro-influencers provide an opportunity for brands to reach a highly targeted audience at a fraction of the cost. By working with multiple micro-influencers within a specific niche, brands can achieve greater visibility and engagement while maintaining a manageable budget.

Example: A startup company aiming to introduce a new line of eco-friendly clothing might find it challenging to afford a partnership with a celebrity macro-influencer. However, by collaborating with several micro-influencers who are passionate about sustainable fashion. the brand can leverage their combined reach and engage with a highly receptive audience without breaking the bank.

#### 3. Enhanced Engagement and Influence:

Contrary to popular belief, having a smaller following does not diminish the impact of micro-influencers. In fact, their modest-sized community often results in higher engagement rates. Micro-influencers tend to foster a sense of community and actively engage with their followers through comments, direct messages, and live interactions. This personal touch allows them to cultivate a loyal fan base and exert a more profound influence over their audience's purchasing decisions.

Example: Consider a food delivery app looking to promote its services in a particular city. By partnering with a micro-influencer who is well-known for exploring local eateries and documenting their experiences, the app can tap into a highly engaged audience interested in discovering new dining options. The micro-influencer's recommendations hold significant weight within their community, leading to increased app

Can you help breakdown the expectations of this assignment: Write a scholarly blog, mainly positioning you as a subject matter expert on one aspect of Digital Marketing, emphasising the analysis and critical thinking about academic concepts / theories but also illustrate your points using illustrative examples, such as your own / your group's product / service idea or that of existing companies. You should present the writing in the form of a ready- to-publish scholarly blog post

Certainly! The expectations of this assignment are as follows:

- 1. Scholarly Blog: You are required to write a blog post that exhibits a scholarly tone and style This means using formal language, adhering to proper grammar and punctuation, and presenting your ideas in a well-structured manner
- 2. Subject Matter Expertise: The blog post should position you as a subject matter expert in one aspect of digital marketing. This implies that you have in-depth knowledge and understanding of the chosen topic. It is essential to demonstrate your expertise by discussing academic concepts and theories related to digital marketing
- 3. Analysis and Critical Thinking: The focus of the blog post should be on analyzing and critically evaluating the academic concepts or theories relevant to the chosen aspect of digital marketing. Instead of merely presenting information, you should delve deeper, explore different perspectives, and provide thoughtful insights and commentary
- Illustrative Examples: To support your arguments and enhance reader comprehension, you should include illustrative examples throughout the blog post. These examples can be drawn from various sources, such as your own product or service idea, or existing companies that have effectively implemented digital marketing strategies.
- 5. Structure and Readiness for Publishing: The blog post should be well-organized and ready for publication. Ensure that your writing has a clear introduction, body paragraphs with logical transitions, and a conclusion that summarizes the main points. Additionally, consider using headings, subheadings, bullet points, and other formatting techniques to enhance readability.

Overall, the aim is to produce a scholarly blog post that showcases your expertise, critical thinking, and analysis of academic concepts and theories related to digital marketing, while providing relevant examples to support your arguments. The writing should be polished and ready to be published on a digital platform.

Could you help me breakdown the expectations from this assignment: Write a scholarly blog, mainly positioning you as a subject matter expert on one aspect of Digital Marketing, emphasising the analysis and critical thinking about academic concepts / theories but also illustrate your points using illustrative examples, such as your own / your group's product / service idea or that of existing companies. You should present the writing in the form of a ready- to-publish scholarly blog post.

View other drafts  $\vee$ 

 $\overline{\mathscr{E}}$ 

Sure. I can help you breakdown the expectations for this assignment.

- . Position yourself as a subject matter expert on one aspect of Digital Marketing. This means that you need to have a deep understanding of the topic you are writing about. You should be able to explain the concepts and theories in a clear and concise way, and you should be able to use them to analyze and critically think about real-world examples.
- . Emphasize the analysis and critical thinking about academic concepts / theories. This means that you need to go beyond simply explaining the concepts and theories. You need to use them to make your own arguments and to support your own conclusions. You should also be able to identify and discuss the limitations of the concepts and theories.
- . Illustrate your points using illustrative examples, such as your own / your group's product / service idea or that of existing companies. This will help to make your arguments more concrete and to make them more relatable to your readers. It will also help to show that you have a practical understanding of how the concepts and theories can be applied in the real world.
- . Present the writing in the form of a ready-to-publish scholarly blog post. This means that your blog post should be well-organized and well-written. It should also be properly formatted and cited.

Here are some additional tips for writing a scholarly blog post:

- . Start by doing your research. Make sure you have a good understanding of the topic you are writing about. This means reading academic articles, blog posts, and other sources.
- . Create an outline. This will help you to organize your thoughts and to make sure that your blog post flows well.
- Write in a clear and concise style. Use simple language that your readers will understand.
- · Use evidence to support your claims. This means citing academic articles, blog posts, and other sources.
- . Proofread your work carefully. Make sure there are no errors in grammar or spelling.

I hope this helps!

Keeping this in mind:Write a scholarly blog, mainly positioning you as a subject matter expert on one aspect of Digital Marketing, emphasising<br>the analysis and critical thinking about academic concepts / theories but also

View other drafts

#### How Micro-Influencers Have Outrun Macro-Influencers in Today's Age

Influencer marketing has become a major force in the digital marketing landscape, with brands increasingly turning to social media stars to promote their products and services. In the past, macro-influencers, or those with millions of followers, were the go-to choice for brands .<br>However, in recent years, micro-influencers, or those with 10,000 to 100,000 followers, have begun to outrun their macro counterparts

There are a number of reasons for this shift. First, micro-influencers tend to have higher engagement rates than macro-influencers. This means that their followers are more likely to interact with their content, such as by liking, commenting, and sharing. This higher engagement rate can lead to better results for brands, as it means that their ads are seen by more people and are more likely to be rer

Second, micro-influencers are often seen as more authentic than macro-influencers. This is because they tend to have smaller, more niche followings, which means that their followers are more likely to know them personally and trust their recommendations. This authenticity can make micro-influencers more effective at persuading followers to buy products or services.

Third, micro-influencers are often more affordable than macro-influencers. This is because they charge less for sponsored posts. This can make them a more attractive option for brands that are on a budget

Of course, there are also some disadvantages to working with micro-influencers. One is that they may not have the same reach as macro influencers. This means that brands may need to work with a larger number of micro-influencers in order to reach the same number of people

Another disadvantage is that micro-influencers may not have the same level of expertise as macro-influencers. This means that brands may need to provide them with more guidance and support when creating sponsored content.

Overall, the advantages of working with micro-influencers outweigh the disadvantages. This is why micro-influencers have begun to outrun<br>macro-influencers in today's age.

Here are some examples of brands that have successfully used micro-influencers:

- . Huda Beauty worked with a number of micro-influencers to promote its new foundation. The campaign was a success, with the foundation selling out in just a few hours.
- . Too Faced partnered with a group of micro-influencers to create a series of makeup tutorials. The tutorials were a hit, with millions of views on YouTube
- . Nars launched a campaign called #MyNarsLook, which invited micro-influencers to share their favorite Nars makeup looks. The campaign was a success, with thousands of people participating

These are just a few examples of how brands are successfully using micro-influencers to reach their target audiences. As influencer marketing<br>continues to grow in popularity, it is likely that we will see even more brands

#### Conclusion

Micro-influencers have become a powerful force in the digital marketing landscape. They offer a number of advantages over macro-influencers, including higher engagement rates, authenticity, and affordability. As a result, they are increasingly being used by brands to reach their target

### <span id="page-32-0"></span>Appendix 4.0:

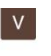

can you give me the prompts I can feed into google, google scholar, etc to find relevant data

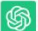

 $\Box$ Certainly! Here are some prompts you can use to find relevant data on micro-influencers outrunning macro-influencers in today's digital age:

- 1. "Micro-influencers vs. macro-influencers"
- 2. "Advantages of micro-influencers in digital marketing"
- $3.$ "Impact of micro-influencers on consumer behavior"
- 4. "Engagement rates of micro-influencers"
- 5. "Influence of micro-influencers in niche markets"
- 6. "Cost-effectiveness of collaborating with micro-influencers"
- 7. "Authenticity of micro-influencer marketing'
- 8. "Localized influence of micro-influencers"
- 9. "Trends in influencer marketing"
- 10. "Comparison of micro-influencers and macro-influencers"

You can use these prompts as starting points for your research. Remember to adapt and refine your search terms based on the specific aspects or data you are looking for. Additionally, utilizing Google Scholar can provide you with scholarly articles and research papers on the subject. G Regenerate response

- In addition to Google and Google Scholar, there are several other platforms and resources you  $\Box$   $\Box$   $\Box$ can use for your research on micro-influencers and macro-influencers:
- 1. Social media platforms: Platforms such as Instagram, YouTube, Twitter, and LinkedIn can be valuable sources of information. You can search for relevant hashtags, follow influential individuals in the field, and explore their content to gain insights into the dynamics of micro-influencers and macro-influencers.
- 2. Industry reports and market research: Many market research firms and industry-specific organizations publish reports and studies on influencer marketing trends. Examples include reports from eMarketer, Nielsen, Kantar, and Pew Research Center. These reports often provide data-backed insights and statistics on the impact and effectiveness of influencer marketing strategies.
- 3. Online publications and blogs: Websites and blogs that focus on marketing, social media, and influencer marketing can provide valuable insights and analysis. Examples include Social Media Examiner, Influencer Marketing Hub, Adweek, and HubSpot. They often publish articles, case studies, and expert opinions that can help you understand the dynamics between micro-influencers and macro-influencers.
- 4. Academic databases: Apart from Google Scholar, you can explore other academic databases such as JSTOR, PubMed, ScienceDirect, and IEEE Xplore. These platforms host a vast collection of scholarly articles, research papers, and conference proceedings across various disciplines.
- 5. Surveys and studies: Look for surveys and studies conducted by research organizations, marketing agencies, and influencer marketing platforms. These often provide insights into the effectiveness, reach, and engagement rates of micro-influencers compared to macroinfluencers.
- 6. Podcasts and webinars: Podcasts and webinars hosted by marketing professionals, industry experts, and influencers themselves can offer valuable insights into the trends and strategies surrounding micro-influencers and macro-influencers.

Remember to critically evaluate the sources you find, considering factors such as credibility. methodology, and relevance to ensure you are relying on accurate and up-to-date information for your research.

could you provide me with prompts I can feed into search to find relevant information

View other drafts  $\vee$ 

 $\overline{\mathscr{O}}$ 

Sure, here are some prompts you can feed into search to find relevant information about micro vs. macro influencers:

- What is the difference between micro-influencers and macro-influencers?
- What are the benefits of working with micro-influencers?
- What are the drawbacks of working with macro-influencers?
- How do I find micro-influencers in my niche?
- How do I negotiate a deal with a micro-influencer?
- . What are some examples of successful micro-influencer marketing campaigns?

These are just a few examples, but you can also get creative with your search terms. For example, if you're interested in learning more about the engagement rates of micro-influencers, you could search for "micro-influencer engagement rate." Or, if you're interested in finding out how much micro-influencers typically charge, you could search for "average cost per post for micro-influencers."

I hope this helps!

My topic is: Micro-influencers have outrun macro-influencers in today's digital age. Could you give me prompts and platforms to find relevant academic data

View other drafts  $\vee$ 

 $\mathcal O$ 

- Sure, here are some prompts and platforms to find relevant academic data on your topic:
	- · Prompts:
		- What are the benefits of using micro-influencers over macro-influencers?
		- o What is the relationship between engagement rates and follower count?
		- How do micro-influencers build trust with their followers?
		- How do micro-influencers measure the ROI of their campaigns?
	- · Platforms:
		- Academic databases: These databases contain a wealth of scholarly articles on a variety of topics, including marketing, social media, and consumer behavior. Some popular academic databases include:
			- . Web of Science
			- Scopus
			- EBSCOhost
		- Google Scholar: Google Scholar is a free search engine that indexes scholarly articles from a variety of sources.
		- ResearchGate: ResearchGate is a social media platform for researchers where they can share their work, collaborate with others, and find relevant research.

Here are some additional tips for finding relevant academic data:

- . Use keywords: When searching for academic data, it's important to use relevant keywords. For example, you could use keywords like "microinfluencers," "macro-influencers," "engagement rates," "follower count," "trust," and "ROI."
- . Refine your search: Once you've done a preliminary search, you can refine your search by using filters like publication date, subject area, and journal impact factor.
- . Read the abstracts: Before you read the full articles, be sure to read the abstracts to get a sense of the content. This will help you save time and focus on the articles that are most relevant to your topic.

I hope this helps!